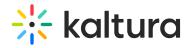

## List of cookies used in Video Portal

Last Modified on 08/19/2025 11:07 am IDT

28 This article is designated for all users.

The following table lists the cookies that are used in Kaltura's Video Portal.

•

The **Kaltura V7 player** does not use cookies. All user preferences are stored in the browser's local storage.

| Status               | Duration                                                     | Usage / Meaning                                                                                                    | Context                                                      | User state |  |  |  |
|----------------------|--------------------------------------------------------------|----------------------------------------------------------------------------------------------------|--------------------------------------------------------------|------------|--|--|--|
| gnidargitl_{entryID} |                                                              |                                                                                                    |                                                              |            |  |  |  |
| Persistent           | 5 hours                                                      | Stores info needed to send a quiz grade back to the LMS after submission. Contains no personal data - just two LMS-provided IDs that tell Kaltura where to send the grade. | Only if using quizzes<br>with LMS grading<br>enabled         | Logged-in  |  |  |  |
| groupSyncing         |                                                              |                                                                                                    |                                                              |            |  |  |  |
| Persistent           | 1 year (removed<br>automatically<br>when process is<br>done) | Used during login to sync a user's group membership. Similar to JobsInProgress cookie, but specific to this task. Stores only the job ID.                                  | Functional only if using<br>Ssogroupsync or<br>Samlgroupsync | Logged-in  |  |  |  |
| groupSyncing-error   |                                                              |                                                                                                    |                                                              |            |  |  |  |
| Persistent           | 1 year (removed<br>automatically<br>when process is<br>done) | Like the groupSyncing cookie,<br>but used to notify the user if the<br>sync job fails                                                                                      |                                                              | Logged-in  |  |  |  |
| JobsInProgress       |                                                              |                                                                                                    |                                                              |            |  |  |  |
| Persistent           | 1 hour                                                       | Set when user action starts a background job. Helps Kaltura track the job and notify the user when it's complete.                                                          | Functional                                                   | Logged-in  |  |  |  |

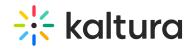

| kas-eds<br>Status | Duration            | Usage / Meaning                 | Context                  | User state        |  |  |  |
|-------------------|---------------------|---------------------------------|--------------------------|-------------------|--|--|--|
| Persistent        | 7 days (removed     | Enables a temporary preview of  |                          | Set when logged   |  |  |  |
|                   | once the admin      | a feature for the admin. Does   | on configuration         | in as an admin,   |  |  |  |
|                   | stops preview       | not affect normal end users.    | screens with a preview   | even if you later |  |  |  |
|                   | mode)               |                                 | option. Helps show       | browse the site   |  |  |  |
|                   |                     |                                 | changes before saving.   | anonymously.      |  |  |  |
| kms_auth_id       |                     |                                 |                          |                   |  |  |  |
| Persistent        | 2 mins (until user  | Used in multi-auth setups to    | Functional only if using | Any               |  |  |  |
|                   | completes           | store the authentication        | multi-authentication     |                   |  |  |  |
|                   | authentication      | method the user chose           |                          |                   |  |  |  |
|                   | flow) OR 1 year (if |                                 |                          |                   |  |  |  |
|                   | user checked        |                                 |                          |                   |  |  |  |
|                   | 'Remember           |                                 |                          |                   |  |  |  |
|                   | Selection')         |                                 |                          |                   |  |  |  |
| kms-contrast      |                     |                                 |                          |                   |  |  |  |
| Persistent        | 10 years            | Set when the user clicks the    | Functional,              | Any               |  |  |  |
|                   |                     | high-contrast button to         | accessibility            |                   |  |  |  |
|                   |                     | remember their preference       |                          |                   |  |  |  |
| kms_ctamu         | ls                  |                                 |                          |                   |  |  |  |
| Session           | Configurable        | Stores the user's session ID to | Session                  | Any               |  |  |  |
|                   | (default is 12h)    | keep them logged in during      |                          |                   |  |  |  |
|                   |                     | their visit                     |                          |                   |  |  |  |
| kms-locale        |                     |                                 |                          |                   |  |  |  |
| Persistent        | 10 years            | Stores the user's selected      | Functional only if       | Any               |  |  |  |
|                   |                     | language. In Video Portal, it's | multiple languages are   |                   |  |  |  |
|                   |                     | set when the user changes the   | configured in Video      |                   |  |  |  |
|                   |                     | language from the site header.  | Portal                   |                   |  |  |  |
|                   |                     | In LMS Video, it's set based on |                          |                   |  |  |  |
|                   |                     | the language passed from the    |                          |                   |  |  |  |
|                   |                     | LMS/CMS at launch, so the       |                          |                   |  |  |  |
|                   |                     | session uses the same locale.   |                          |                   |  |  |  |
| ldapwizard        |                     |                                 |                          |                   |  |  |  |
| Session           | expiration = 0      | Stores progress and info while  | Admin-only, used only    | Logged-in as      |  |  |  |
|                   |                     | using the LDAP wizard, which    | if this feature is       | admin             |  |  |  |
|                   |                     | helps set up the correct LDAP   | enabled. Typically set   |                   |  |  |  |
|                   |                     | authentication configuration    | just once during the     |                   |  |  |  |
|                   |                     |                                 | initial setup.           |                   |  |  |  |
| stvling pre       | view enabled        |                                 |                          |                   |  |  |  |

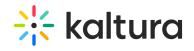

| Status<br>Session    | <b>Duration</b><br>Removed when | Usage / Meaning<br>Toggles preview mode in the | <b>Context</b><br>Admin  | <b>User state</b><br>Set when an |  |  |  |
|----------------------|---------------------------------|------------------------------------------------|--------------------------|----------------------------------|--|--|--|
|                      | admin stops the                 | Styling module, letting admins                 |                          | admin logs in and                |  |  |  |
|                      | styling preview                 | see design changes before                      |                          | stays active even                |  |  |  |
|                      | mode                            | applying them site-wide.                       |                          | when browsing                    |  |  |  |
|                      |                                 |                                                |                          | the site                         |  |  |  |
|                      |                                 |                                                |                          | anonymously.                     |  |  |  |
| smartbanner_exited   |                                 |                                                |                          |                                  |  |  |  |
| Persistent           | According to the                | Remembers if user closed the                   | Functional               | Any                              |  |  |  |
|                      | code, it's set for 10           | smartbanner suggesting the                     |                          |                                  |  |  |  |
|                      | seconds. After that             | KMS Go app, so doesn't show                    |                          |                                  |  |  |  |
|                      | the smart banner                | again                                          |                          |                                  |  |  |  |
|                      | may appear again.               |                                                |                          |                                  |  |  |  |
| xapi-user-login-done |                                 |                                                |                          |                                  |  |  |  |
| Persistent           | 10 seconds                      | Set by XAPI module after login                 | Functional only if using | Logged-in                        |  |  |  |
|                      |                                 | to signal that an event should                 | XAPI                     |                                  |  |  |  |
|                      |                                 | be sent to the LRS. The cookie is              |                          |                                  |  |  |  |
|                      |                                 | cleared immediately and                        |                          |                                  |  |  |  |
|                      |                                 | doesn't contain any personal                   |                          |                                  |  |  |  |
|                      |                                 | data.                                          |                          |                                  |  |  |  |